คู่มือการใช้งาน Application gDmss Plus

## <u>ขั้นตอนการแอ็ดเครื่องบันทึก</u>

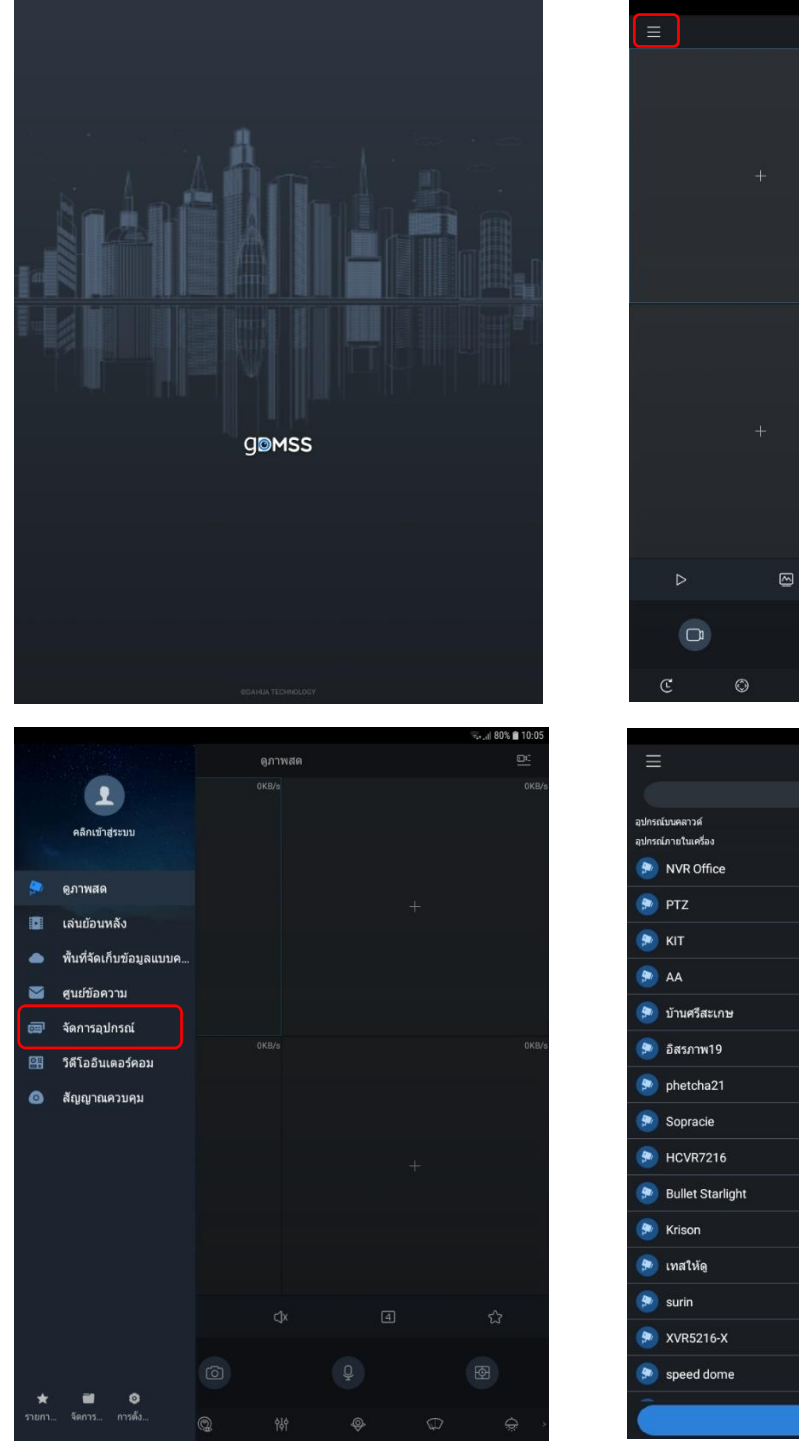

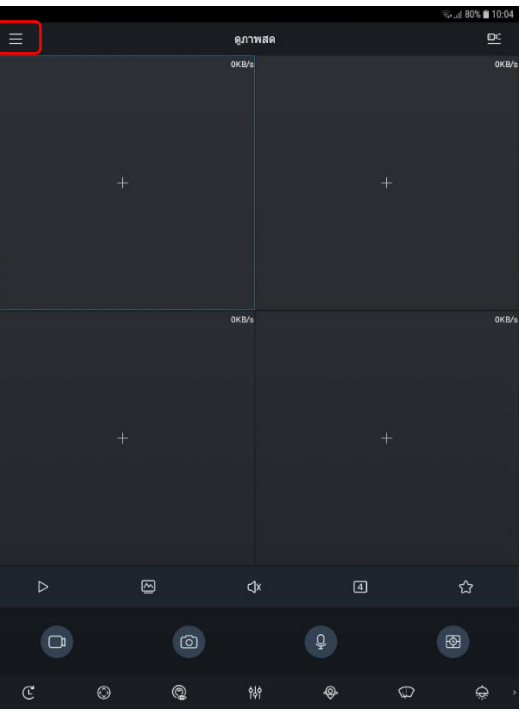

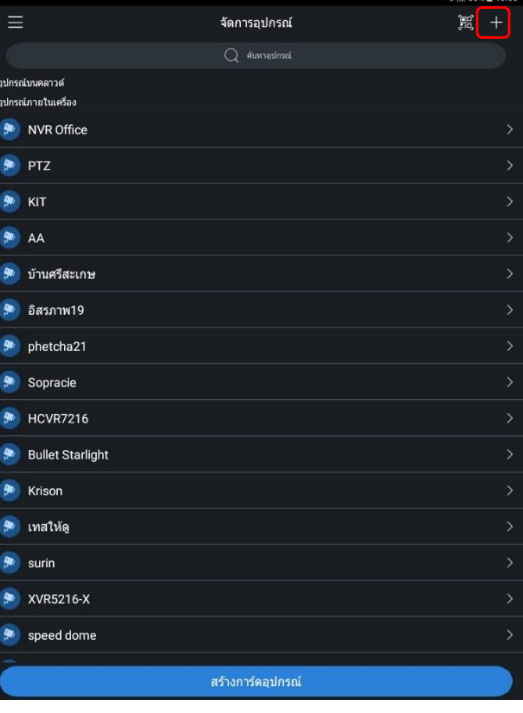

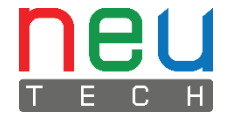

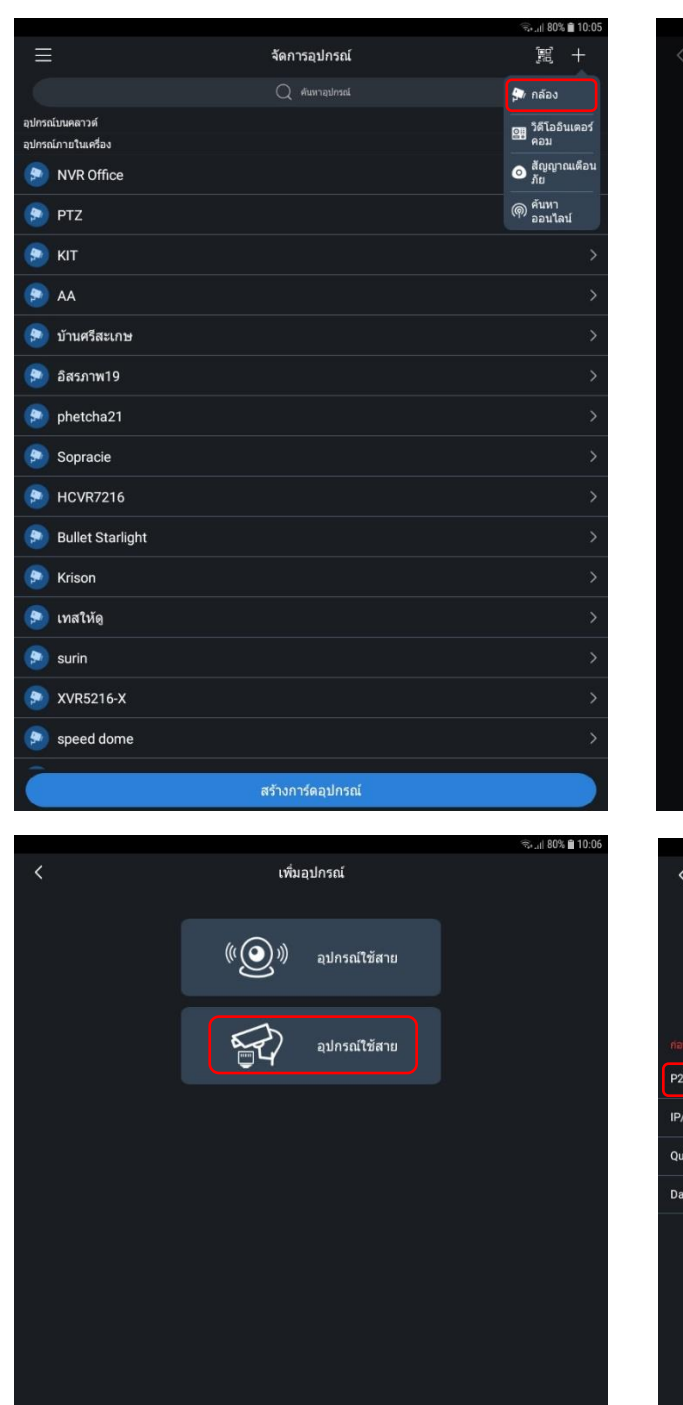

การดั้งค่าเริ่มดันอุปกรณ์

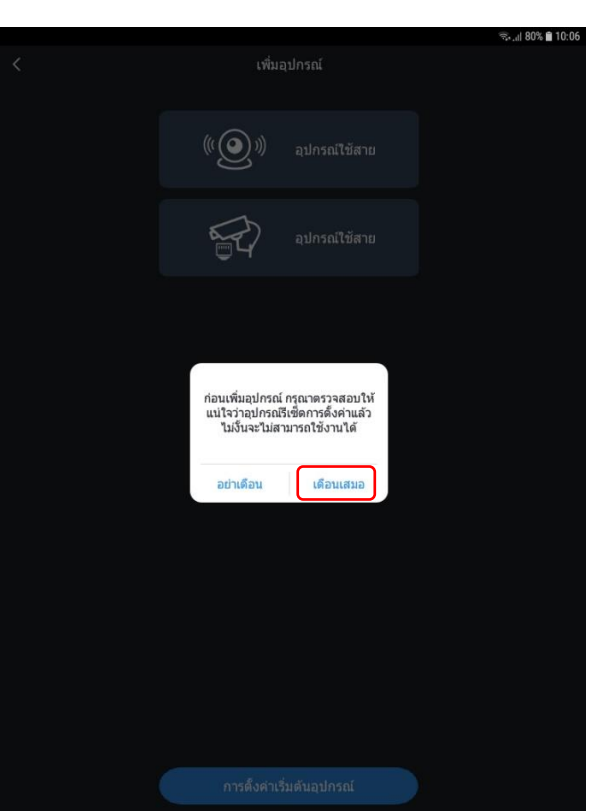

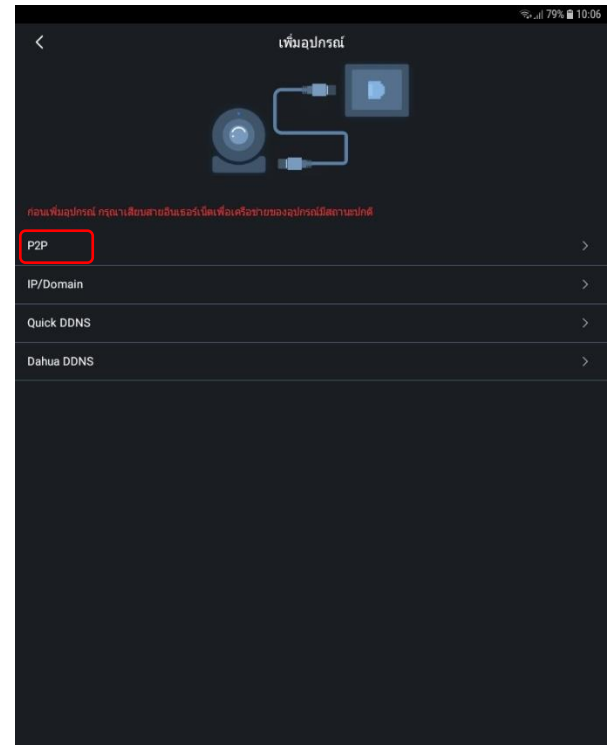

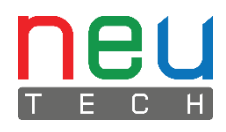

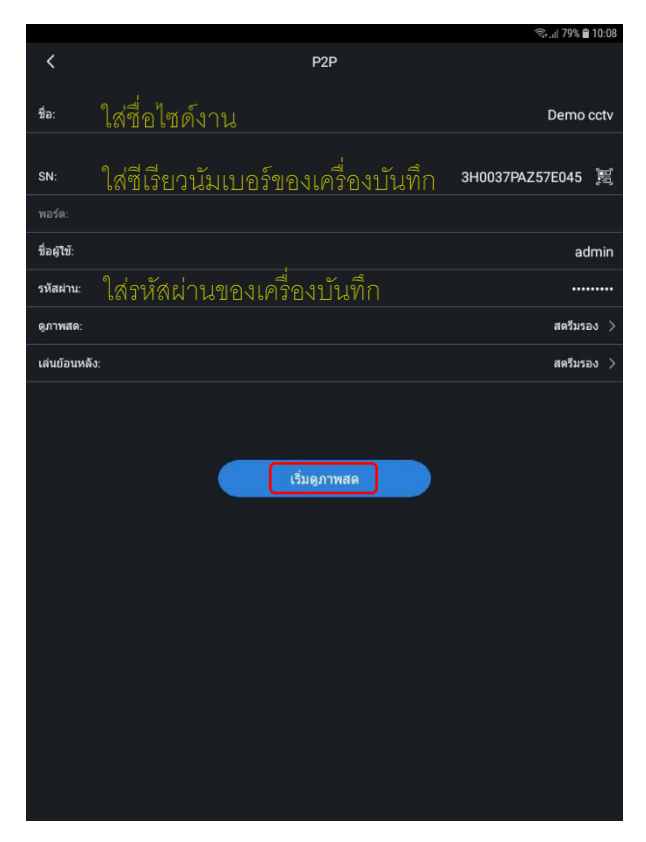

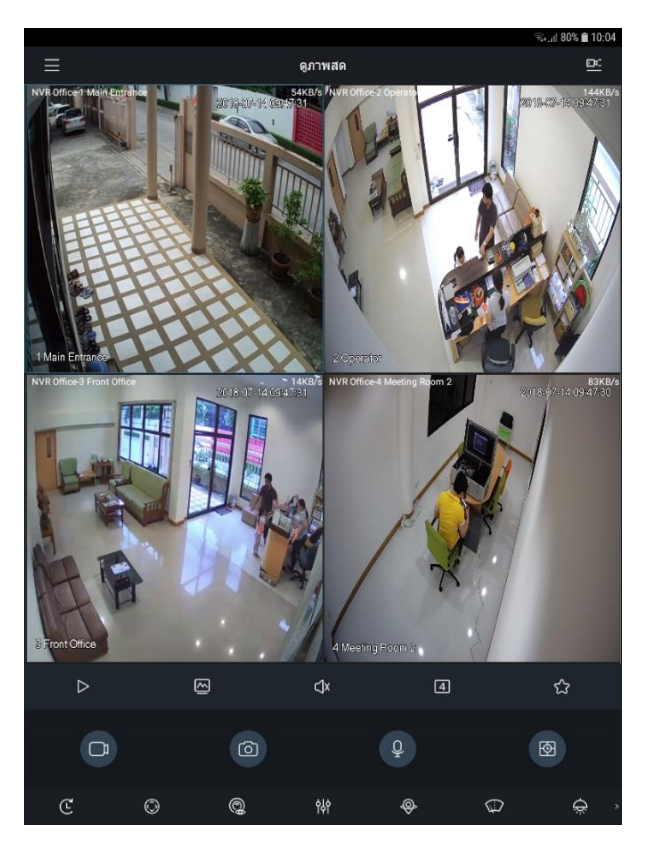

## <u>ขั้นตอนการเล่นย้อนหลัง</u>

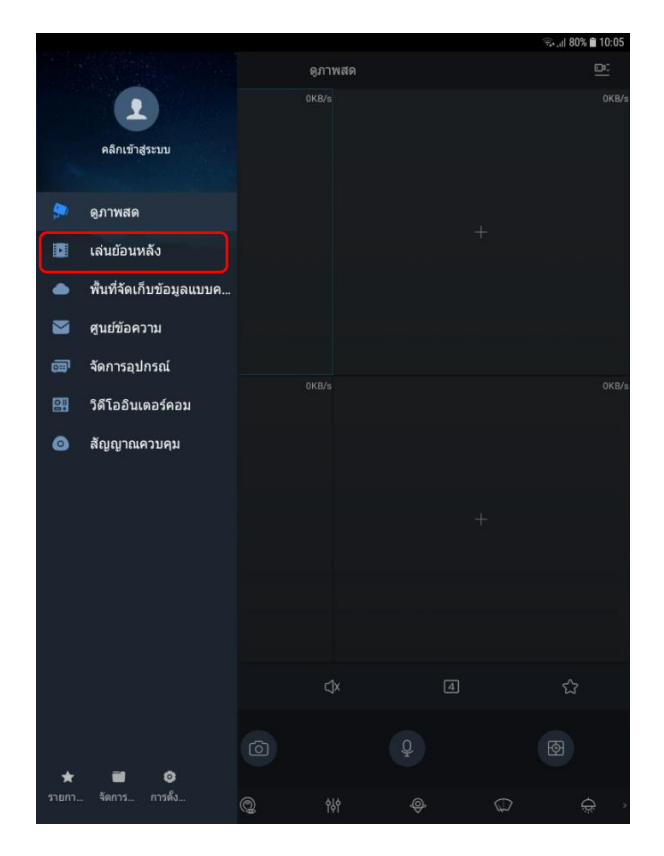

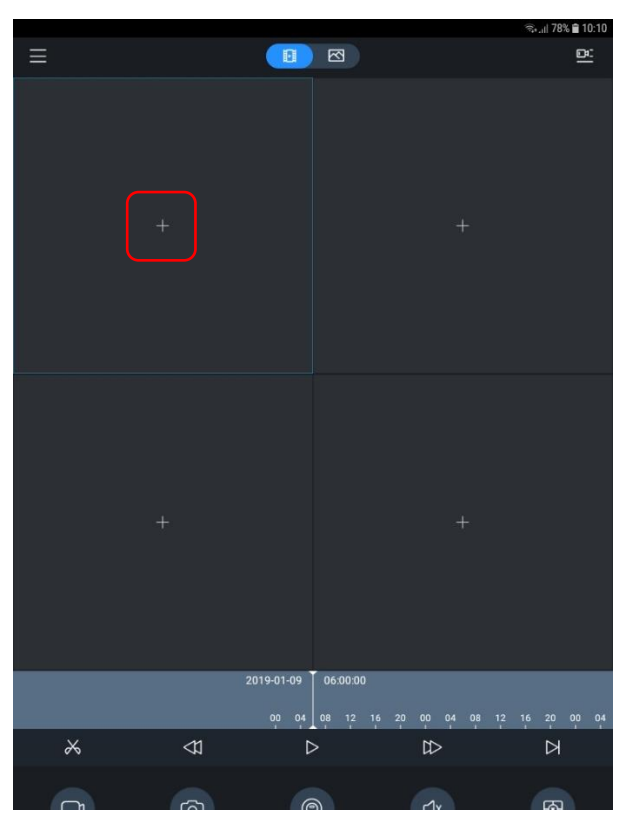

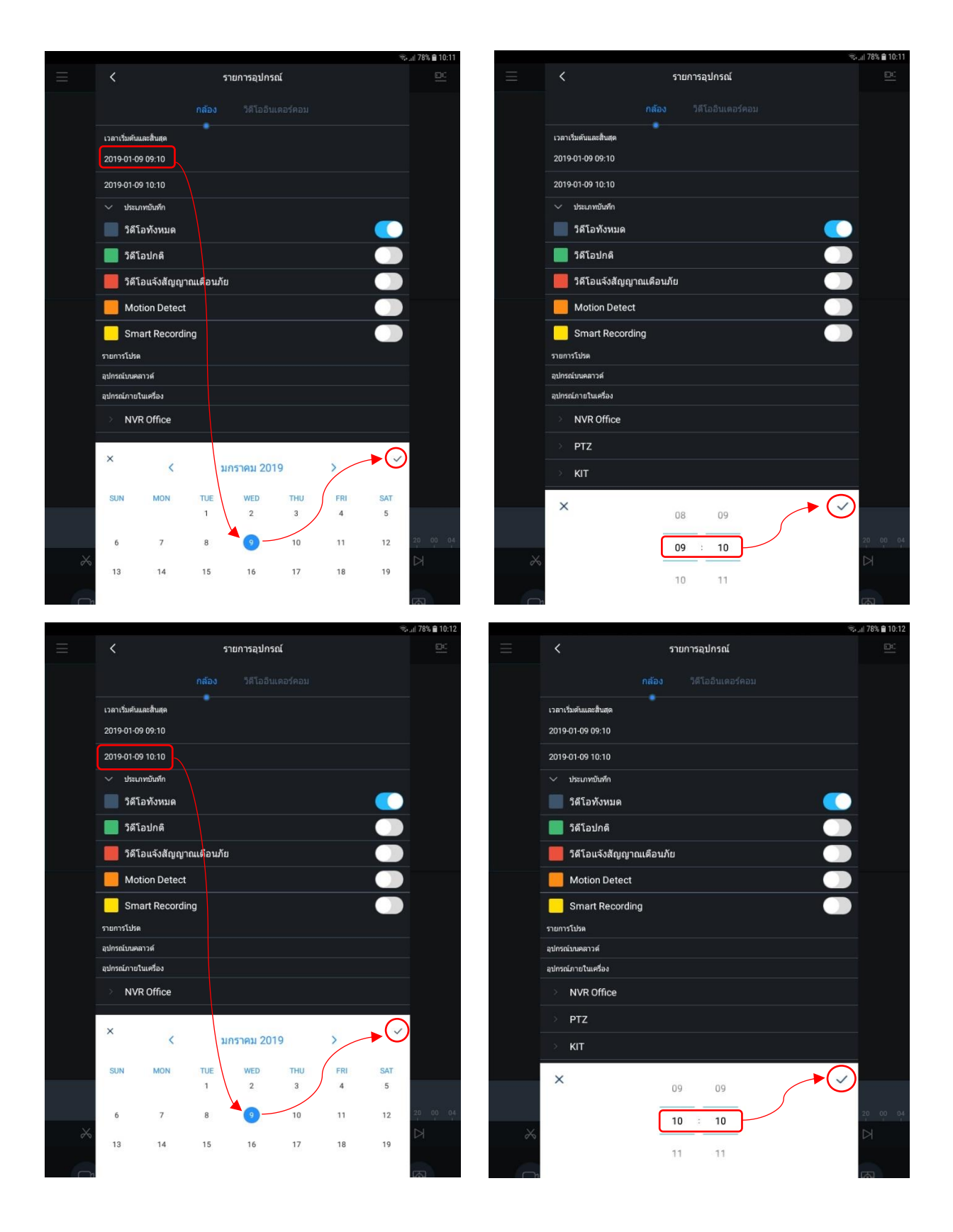

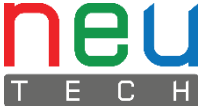

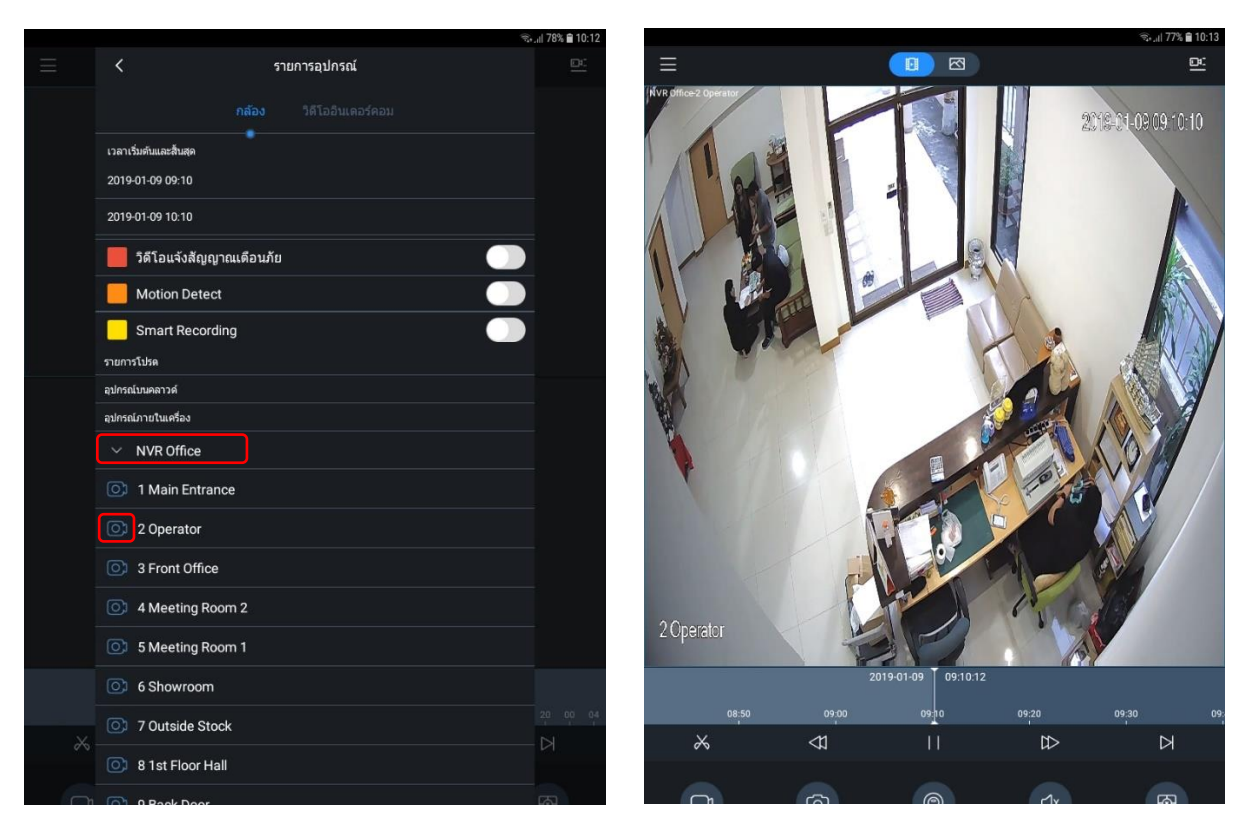

## <u>ขั้นตอนการบันทึกวิดีโอลงโทรศัพท์มือถือ</u>

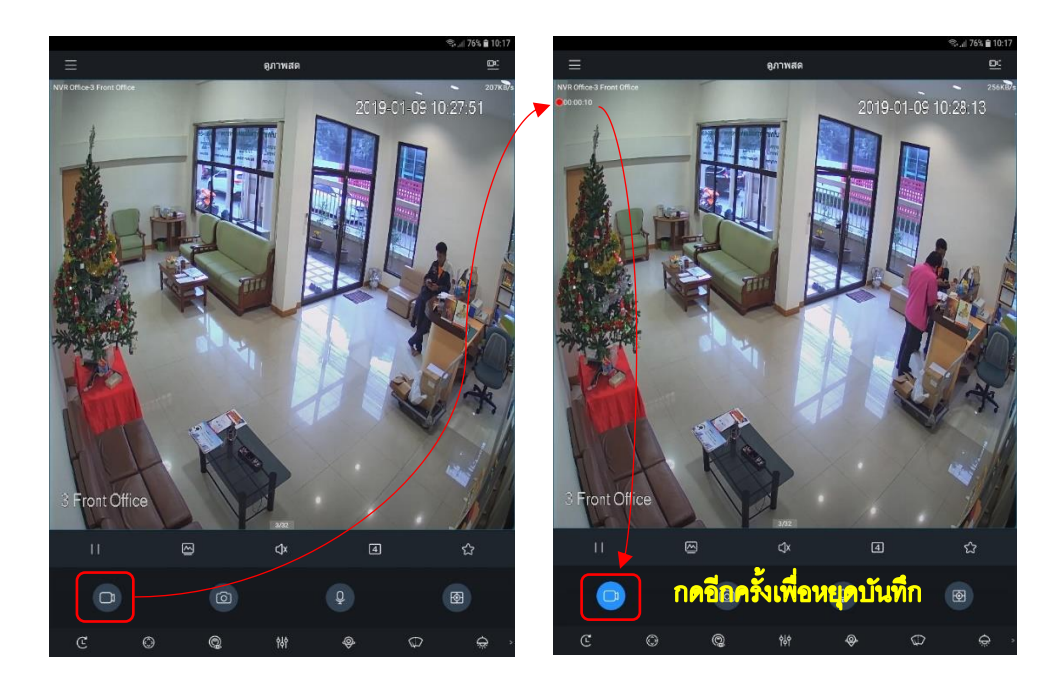

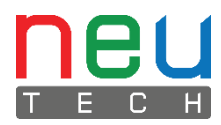

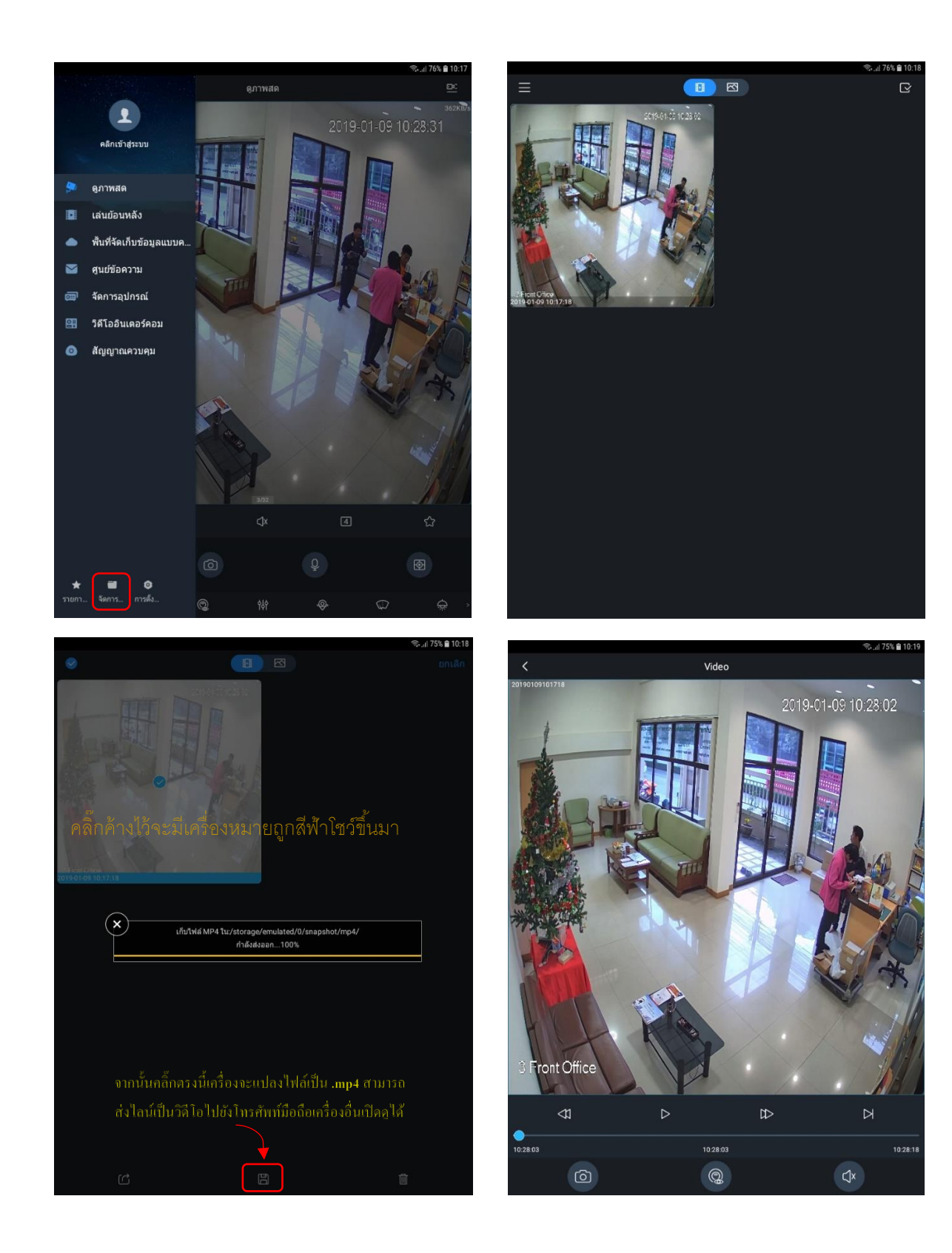

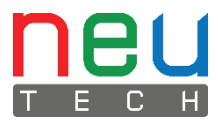